### **Preparatory Year Deanship**

**Course:** Computer Skills

Course Code: CT140/1400

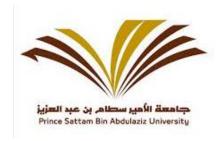

**Points:** 20 points

Credit: 20%

# **Sample website questions**

Note: This test booklet contains 5 Pages.

## Part "A" Consist of 10 Questions and each Question carry one Mark

**Questions (1-10)** 

Fill up the blanks from the following options -

| a. Defragmenting files | b. <b>1010</b> | c. Network | d. <b>Intranet</b> | e. | control structures |
|------------------------|----------------|------------|--------------------|----|--------------------|
|                        |                |            |                    |    |                    |

- 1. We convert decimal number 10(Ten) in a Binary system we get ..... (b)...... result
- 2. Processing of taking all the broken pieces of files and joining them back together again is called.....(a).....
- 3. A.....(e)...... is a block of programming that analyzes variables and chooses a direction in which to go based on given parameters.
- 4. .......(d)...... is a private network that is contained within an enterprise.
- 5. A.....(c)..... is a group of computers connected to each other to share resources.

### Match the following from "List A" with "List B" -

| List A                                                                                                    | List B                           |
|----------------------------------------------------------------------------------------------------|----------------------------------|
| 6. In which year IBM produced its first                                                                                       |                                  |
| personal computer (d)                                                                                                    | a. Buses                         |
| 7. Oval shape is used for (c)                                                                                                 | b. Input/output                  |
| <ul> <li>8. Collection of wires which Transmits Data</li> <li>(a)</li> <li>9. Parallelogram symbol is used for (b)</li> </ul> | c. Start/Stop d. 1981 e. Windows |
| 10. Example of operating system(e)                                                                                            | 05/1                             |

## Part "B" Consist of 20 Questions and each Question carry Half Mark (0.5)

**Questions (11-30)** 

#### Answer the following as True or False -

- 11. If there is any error in source program then also compiler will change source program to target program. (True/ False)
- 12. Projector is an example of both input and output device (True/False)
- 13. The term software refer to the physical components of computer(True/ False)
- 14. Speed of CPU is measured by Mega Byte or Giga Byte (True/ False)
- 15. Input devices allow you to input information or data to the computer. (True/False)

## Multiple choice questions –

- 16. When the computer is shut off the content of \_\_\_\_\_ is erased.
  - a. Random Access Memory.
  - b. Storing Memory.
  - c. Virtual Memory.
  - d. Read Only Memory.

| 17are used to store programs and large data files permanently. They are                                             |
|----------------------------------------------------------------------------------------------------|
| also very fast and their capacity is measured in Gigabyte or Terabyte.                                              |
| <ul> <li>a. DVD</li> <li>b. Floppy Disk</li> <li>c. RAM</li> <li>d. Hard disks</li> </ul>                           |
| 18. A laptop is most likely to have which one of the following input devices fitted as                              |
| standard.                                                                                                    |
| <ul><li>a. Scanner.</li><li>b. Joystick</li><li>c. Mouse</li><li>d. Touchpad</li></ul>                              |
| 19. Binary number 1001, in decimal will be.                                                                         |
| a. 10 b. 5 c. 4 d. 9  20. Collection of 8 bits is called                                                            |
|                                                                                                    |
| <ul> <li>a. Bits only</li> <li>b. Gigabyte</li> <li>c. Terabyte</li> <li>d. Byte</li> </ul>                         |
| 21. Which of the following is system software?                                                                      |
| <ul> <li>a. A Spreadsheet</li> <li>b. A Database</li> <li>c. An operating system</li> <li>d. A Hard Disk</li> </ul> |
| 22. The transfer rate is the volume of data that can be travelled via transmission media                            |
| in                                                                                                    |
| <ul> <li>a. One hour</li> <li>b. One minute</li> <li>c. One second</li> <li>d. All of the above</li> </ul>          |
|                                                                                                    |

- 23. Which one of the following statements is true? a. A gigabyte is less than a megabyte. b. A kilobyte is greater than a megabyte. c. A byte is less than a bit. d. A terabyte is greater than a gigabyte. 24. Compiler takes \_\_\_\_\_ as input? a. Single instruction b. Entire program c. Line by line d. None 25. What is the value of I variable after the while loop statement below is finished? Start Read i=0 While i < 5Output i i=i+1Stop a. 0,1,2,3,4 a. 1,2,3,4,5 b. 0,2,4,6 c. None of the above Which one is below application software b. MS Excel c. MS DOS d. Mac OS e. OS/2 27. The keyboard, mouse, monitor, and system unit are: a. Hardware
  - b. output devices
  - c. storage devices
  - d. software

- 28. Programs that coordinate computer resources, provide an interface, and run applications are known as:
  - a. application programs
  - **b.** operating systems
  - c. storage systems
  - d. utility programs
- 29. RAM is a type of:
  - a. Computer
  - b. Memory
  - c. Network
  - d. Secondary storage
- 30. The largest network in the world is:
  - a. Twitter
  - **b.** Internet
  - c. Web
  - d. USB